## 依 頼

# 圏論におけるいくつかの図解

一新田義彦教授の古希·定年退職に寄せて一

## 坂 本 實

## はじめに

このたび古希を迎えられ,退職される新田義彦教授とは,筆者坂本は圏論のある勉強会 <sup>1)</sup> でご一緒さ せていただいております.この会は筆者には圏論のはじめての学習の機会であり,本稿はその会のため に作成し,ご覧いただいた資料の一部に手を加えたものであります.「視覚的」特徴の強い圏論では図 解の活用が特に有効であると考えます. このことは、テキストベースの組版処理システム「LaTex」お よびそれ用の描画パッケージが充実しいる現在によく当てはまるでしょう.原稿は,「LaTex」と TeX 用の描画パッケージ「Tikz」を主に,「X<sub>v</sub>-pic」とを用いて書いたものであります. なお, LaTeX は 組版のために開発された言語 TeX の上に構築されたフリーの文書処理システムで,一般的な文書作成 に便利な機能拡張がなされています. 本稿はこれらの活用の例ともなれば幸いです. ここでは. 「圏論」 については系統には論じていないので,その詳細は文末の参考文献を参照されたい.

## Ⅰ 図解をめぐって

「図解」という言葉は作業(こと)にも作品(もの)にも,つまり,名詞だけでなく動詞としても用 いられるとして,参考文献 [1] では図解は作品を,図解は動詞を,「図解」は双方を表わすとして, 次のように区別している(同書 84 頁参照,今後[1. p.84]のように表記する).

<sub>タイアクラ</sub>ム<br>**図解**:ものごとを,絵あるいは図とその補足・説明のための文字との相互によって解説したもの.つ まり, 作品 (=名詞).

 <sup>1)</sup> この会は広島市立大学名誉教授相相沢 輝昭氏によって「甘睡会」と名づけられ,同氏と専修大学元教授佐藤創氏 と筆者との2011年4月9日(土)の集まりにはじまり、月に1回の開催を原則として、専修大学サテライト・キャ ンパス(小田急線,向丘遊園駅近く)で、2013年4月 27日(十)からは同大学図書館で開催されております. 新田 教授は 2013年5月 25日(土)から出席されています.この会では筆者は「圏論の概念的・図的理解」と題して、で きるだけ図式を用いた資料をお配りするよう努めています.

#### 研究紀要 第 81 号

- 図解:ものごとを, 絵あるいは図とその補足・説明のための文字との相互によって解説すること, つ まり作業(=動詞)
- 「図解」: ものごとを絵あるいは図とその補足・説明のための文字との相互によって解説するものとこ と 4 の総称
- さらに, 同書では上記の図解を次のように種類分けをしている.
- ◎[表 テーブル (*table*)]:データを配置
- ◎[図 グラフ 表(*graph*)]:データを加工
- ◎[図 チャート 式(*chart*)]:関係を配置
- ◎[図 テーブル 譜(*score*)]:変化を記述
- ◎[図 イラストレーション 解→解説図(*illasutration*)]
- ◎[地 マップ 図(*map*)]:移動と空間を結ぶ

「この分類は辞書によるもので,不明確な分類であり,日常の表現とは一致しないものがある」とさ れている.

ここでの「もの」と「こと」との区別は,圏論での,「もの」(対象)から「こと」(射)への視点の 移行を想起させる.実際,圏論における *diagram* は「もの」としての定義と,「こと」(*functor* ︲ 函手) としての定義がある(たとえば[7.pp.13-14, pp.144]参照).

さらに,数学において特筆すべき図形とグラフをあげておく.

◎[図 ズケイ 形(*f igure*)]:空間における物体の形状・位置関係の抽象化.幾何学,代数幾何学の研究対象 ◎[グラフ(*graph*)]:2つ以上のもの関係(量的,質的)を表した図表

これには、数学教育・学習の基本テーマとなる「関数とグラフ」がある(たとえば、学習書[2],[3]). このことに関連する図を描いておく.

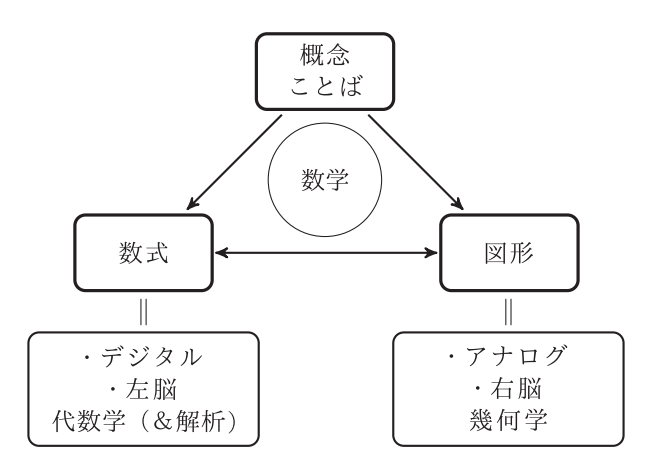

なお,数学における理論と応用での重要な分科である「グラフの理論」おいては,「グラフ」とは「点

(ノード,*vertex*, *nod*)の集合と2点を結ぶ辺(アーク,*arc*, *edge*)のペアとして表される.圏論で重 要な役割を果たす「可換図式」(commutative diagram)はこの意味でのグラフの1種であるといえる.

ここで,一般読者に向けた数学についての著名な数学者の著書に,図解に関連する記述があるのでそ れを紹介しておく.その章「数学のテキスト」(10.Mathematical Texts)[4.p.90]で,人間が数学す ることで生み出される基本的な最終産物である文字で書かれた数学のテキストは図(figures), 文章 (sentences) と式 (formulas)からなるとして、数学のテキストにおけるこれらの役割,意義について 述べている.

いわゆる「図」は,いうまでもなく,数学,物理学等,自然科学,工学,社会科学,人文科学,さら に芸術,技術いたる,人間の知的活動のあらゆる分野で活用されていることは周知のとおりである.

#### Ⅱ 圏論について

#### 圏論とは

圏(category)という言葉は 1945 年発表された Samuel Eilenberg と Saunders Mac Lane の論文で はじめて数学に登場した.「圏論(*category theory*)」は近年,数学者,コンピュータ研究者さらに哲学 者からも広く注目されていて,わが国でも,学習のための著書,翻訳書が出版されている.

「圏論とは」について,マックレーンは圏論の基本書籍ともいえる著書[5]の「はじめ」の冒頭で 「圏論(*category theory*)は,数学的体系の多くの性質が射(*arrow*)からなる図式(*diagram*)を用 いて示すことによって統一し単純化できるという観察に始まる.」

と述べている.

また. 最近出版されたレインスター (T. Leinster) の入門書 [6] においては

Category theory takes a bird's eye view of mathematics. From high in the sky, details become invisible, but we can spot patterns that were impossible to detect from ground level. [6. p.1]

「圏論は数学を鳥 ちょうかん 瞰する.空高くからは,細いことは見えないが,地表ではとらえられない模様を見 て取ることができる.」と述べているが、圏論の方法は「視覚的」特徴をもつがことがわかる.実際, 圏論では図解(*diagram*),特に「可換図式(commutative diagram)が重要な役割を果たしている.

対象をその内部から見る,つまり対象をなにからできているかで特徴づける集合論の「内的(*internal*) 視点」に対し,「圏論」はその対象を他の対象とどのように関係するかによって特徴づける「外的 (*external*)視点」をとる.いわば,圏論は集合論の「もの」への視点から「こと」への視点への移行 と言えるであろう.

圏(*category*)の定義

・2つのデータ,対象(*object*)と射(*arrow*)から構成される.

・それぞれの射 *f* に対し,*f* のドメイン(*domain*),コドメイン(*codomain*)という対象 *a* と *b* とが 与えられ,このとき,*f*:*a* → *b* と書く.

・射 *f*:*a* → *b*,*f*:*b* → *c* が与えられたとき,射 *f* と射 *g* との合成という射 *gf*:*a* → *b* が与えられる. すべての対象 *a* に対して,1*a*:*a* → *a* が与えられる.

以上のデータは次の規則を満たすことが要求される.

・結合性:すべての *f*:*a* → *b*,*g*:*b* → *c*,*h*:*c* → *d* に対し,*h*(*gf*)=(*hg*)*f*.

・単位元:すべての *f*:*a* → *b* に対して *f*1*a*=1*bf*.

これが最も一般に用いられている定義であるが,他に有向グラフ(*directed graph*)によるもの[5. p.11].これから述べる射集合を使った定義 [5.p.35] などがある. それを理解するのにも図解が役立つ.

## 射集合と意義

圏 *C* の対象 *a*, *b* について,*hom* 集合は

 $hom<sub>C</sub>(a, b) = { f | f \& C \bigcirc \mathbb{R} f : a \to b }$ 

であって、次のようにいろいろと表わされる.

$$
hom_C(a, b) = C(a, b) = hom(a, b) = (a, b) = (a, b)_C
$$

「圏論」はすでに述べたように,対象の「内部」でなく,他の対象たちとの関係に注目する「外的考察」 を行うので,射集合は圏論における重要な概念であることがわかる.(たとえば,個人 *a* さんと *b* さん について、その人そのものからではなく、送受信メールの集まりから判断することのように).

対象,射,射集合を使って概念図にこのことを描いておく.この図では,円,楕円等の閉じた領域は 集合を表す.

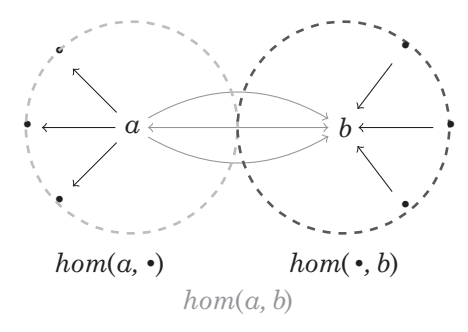

これからの記述に関係する重要概念を図解した例を示しておく.

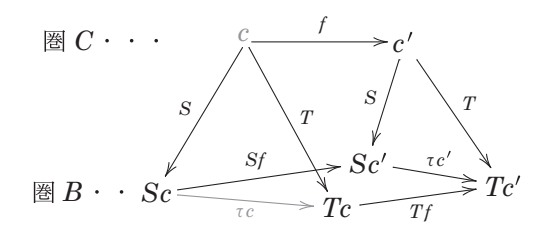

ここには,函手(対象関数と射関数との組)*S*, *T*:*C* → *B* 2つが与ええられたとき,自然変換τ:  $S$  → *T* は, C の各対象 *c* に *B* の射 τ <sub>c</sub>=τ  $c$  : S $c \rightarrow Tc$  を割り当てる 関数として描いてある.

### *hom* 集合と *hom* 函手

 $h$ om 集合は表現可能函手  $h$ om (a, −) など, 共変函手と反変函手の重要な例を提供する [5. p.43]. これから紹介する図解の例のうち可換図は、他の多くの文献で平面に描かれたものを3次元化したも のであるとも言えるであろう. それでも、彩色も可能な描画パッケージが容易に使用できる現在では, その活用は個人的理解と他者への伝達において「可視化」のメリットを生かすことになるであろう.

本稿での図式化の規則は次のとおりである.2つの圏(*category*)をそれぞれ高さの違う1つの平面 とみなして上下に表示し,各圏の対象を点で,そこでの射を矢線で表す.高さを違えたカテゴリ間の函 手(対象関数と写関数の組)を記号つきの矢印で表す. そこでは、対象と射はそれぞれの圏でのそれら の代表とみなす. 集合はこれまでのように、閉じた領域で表す.

共変 hom 函手の定義と、その対象関数と写関数とは次のとおりである.

$$
C(a, -) = hom(a, -): C \rightarrow Set
$$

対象関数:

 $hom(a, b) : b \rightarrow hom(a, b)$ 

写関数:

$$
hom(a, b \rightarrow b')
$$
:  $hom(a, b) \rightarrow hom(a, b')$ .

反変 hom 函手の定義と , その対象関数と写関数とは次のとおりである. *C*  $(-, b) = hom(-, b)$ : *C* <sup>*OP*</sup> → Set

対象関数:

 $hom(a, b)$ :  $b \rightarrow hom(a, b)$ 

写関数:

$$
hom(a \to a', b) : hom(a', b) \to hom(a, b).
$$

つぎは,これらの図解である.

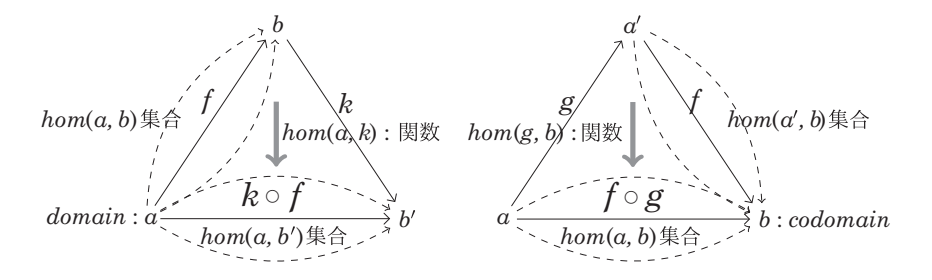

これらの図から、次の図の上部半分が得られる. 下部半分も同様に描き,それらを統合して、次の図 を得る.

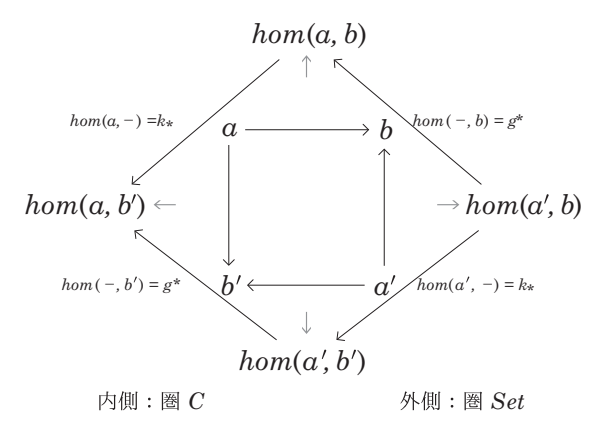

これは [5. p.44] の図式 (6) を次のように描いたものと同じものである.

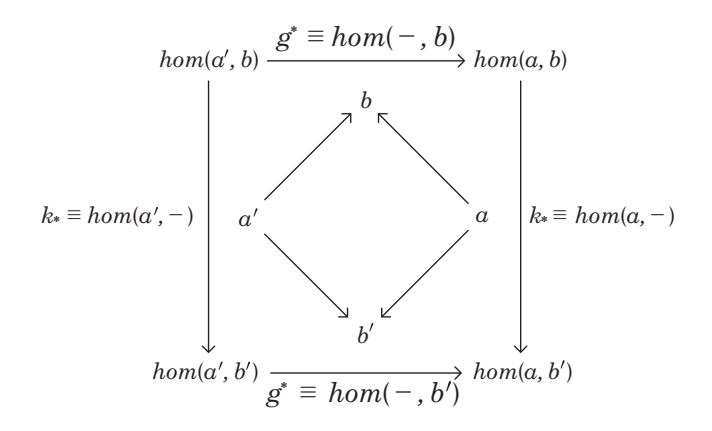

これらの図における *g\*, k\** <sup>は</sup>,*home* 集合による「随伴」の定義での「自然性条件」で用いられる.

## 随伴の定義(*hom* 集合による)

集合間の全単射

$$
\varphi: A(F \, x, \, a) \cong X \, (x, \, Ga)
$$

であって,「自然性の条件」をみたすものである.詳細は.[5. p.103]を参照されたい.

この式における *A*(*Fx, a*)*, X*(*x, Ga*)を違った書き方 *hom*(*Fx, a*), *hom*(*x, Ga*)に改めて,図解すると つぎのようになる.

Ⅲ 随伴 (*adjoint*)

#### 圏論におけるいくつかの図解(坂本)

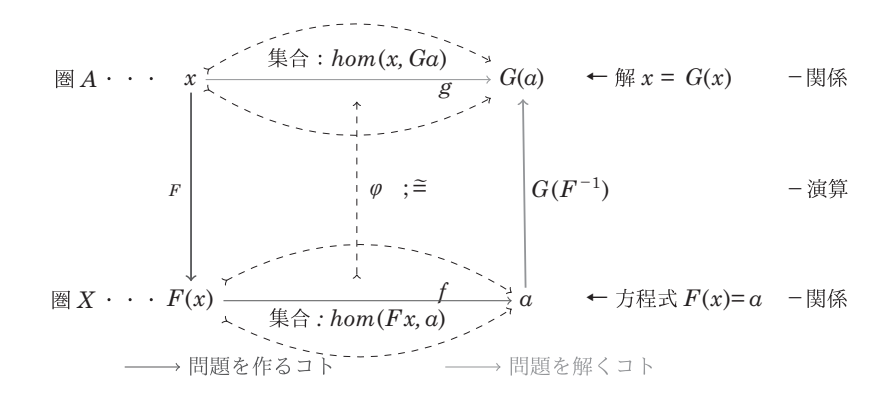

ここで,筆者の'たとえ'を右側と下側の欄外に書き添えてある.随伴の「たとえ話」(イメージ) にはいろいろあるが,そのひとつに,「英露」辞典で引いて得た単語を今度は「露英」辞典で引き,も との単語と対比することがある.

*hom* 集合を使わないで直接「射」を用いて随伴の記述

「随伴は,各射 *f*:*Fx* → *a* に右随伴射(*right adjoint*)と呼ばれる射φ*f* = *rad f*:*x* → *Ga* を割り当 てる全単射で,すべての *f* とすべての射 *h*:*x*′→ *x* および *k*:*a* → *a*′について,次の自然性条件がな りたつようなものである」[5.p.104]. そこでの式の番号は(3)と(4)であるが,ここでは(\*)と(\*\*) とにする.

$$
\phi(k \circ f) = Gk \circ \phi f, \qquad \phi(f \circ Fh) = \phi f \circ h \tag{*}
$$

このような随伴が与えらたとき,函手 *F* は *G* の左随伴(*left*−*adjoint*)といい,*G* は *F* の左随伴(*right*  −*adjoint*)という.このことを図に描く.ここでは,可換性を○印で表す.

式(\*)の最初の式の図解は

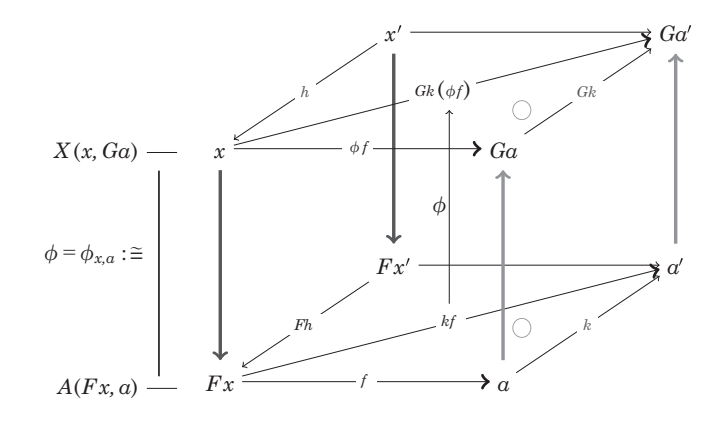

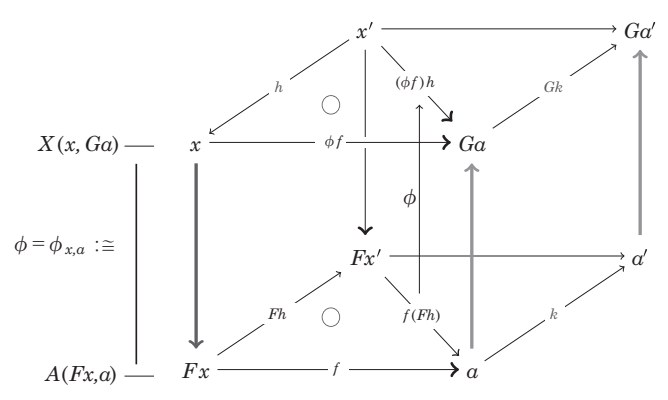

 $\vec{x}$ (\*)で表される自然性の条件は、 $\phi^{-1}$ が自然であることの次の条件と同じことである.

$$
\begin{array}{ccc}\n\forall \vec{\wedge} \vec{\wedge} \mathcal{D} \, h, k, \, \forall \vec{\wedge} \vec{\wedge} \\
\phi^{-1}(g \circ h) = \phi^{-1} g \circ F \, h, & \phi^{-1}(Gk \circ g) = k \circ \phi^{-1} g\n\end{array} \tag{**}
$$

化式(\*\*)の最初の式の図解は

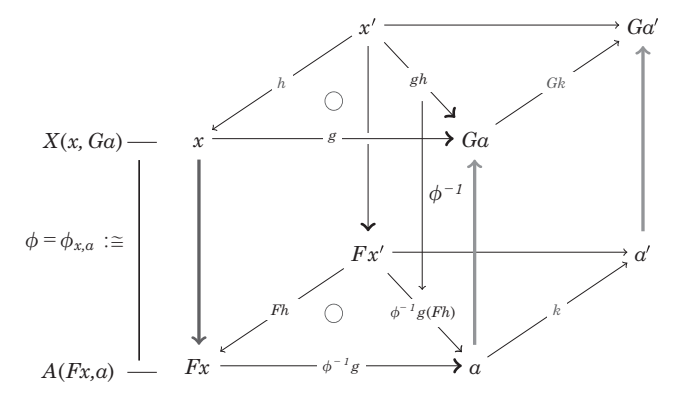

式(\*\*)の2番目の式の図解は

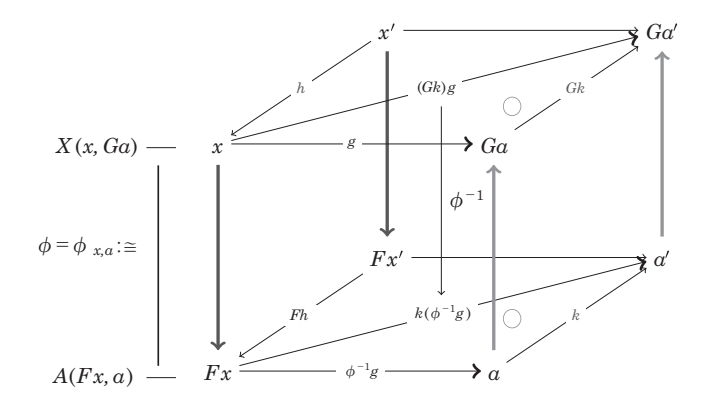

最後に,定理の証明過程を理解するのに役立つ図解の例をあげておく. 例 A. 定理「すべての随伴は普遍射を生み出す」[5.p.104]の証明の過程の図解.

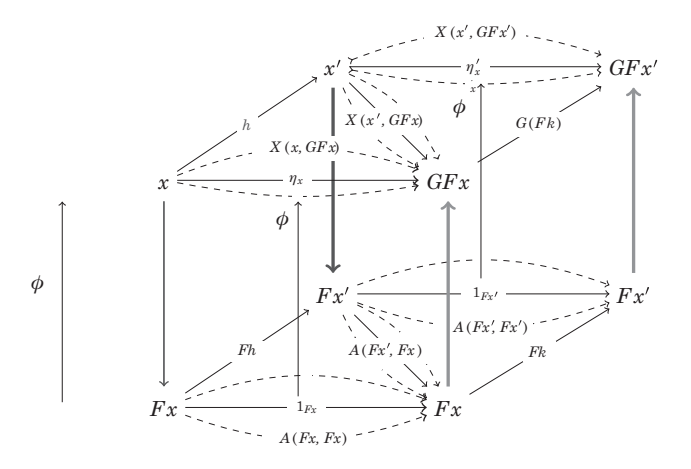

例 B. 主張「積対象を与える関数 <a, b> → a × b は函手 C × C の右随伴になる [5. p.108].

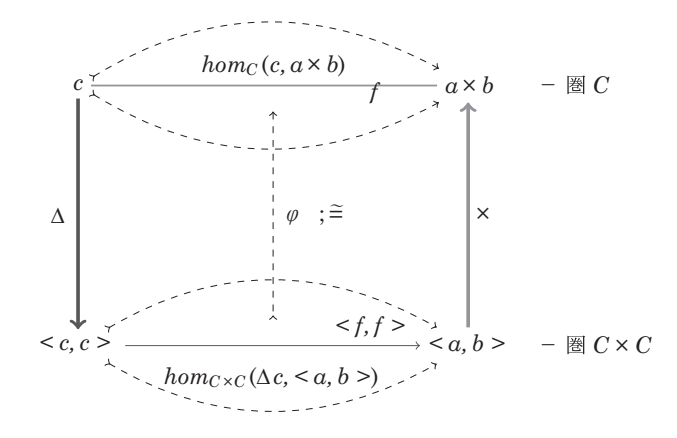

あとがき

本稿では圏論そのものについて論ずるのではなく,筆者が作成した図解の一部をできるだけ順序だて て紹介した.圏論における図解の意義を認められ,本稿と類似のことを試みようとされる方に少しでも 参考なれば幸いです.

この機会をお借りして,勉強会でいろいろとお世話になっている皆様に感謝を申しあげます. 新田義彦様には定年後も引き続いて,研究と教育においてご活躍されますことを期待いたします.

## 参考文献

- [1]西岡文彦『図解発想法 知的ダイアグラムの技術』JICC 出版局 1984.洋泉社 1995.
- [2]ゲルファント他著 坂本實訳『ゲルファント やさしい数学入門 座標法』ちくま学芸文庫 2016.
- [3] ゲルファント他著 坂本實訳『ゲルファントやさしい数学入門 関数とグラフ』同上文庫. 近刊.
- [4] D·ルエール著冨 永星訳『数学者のアタマの中』岩波書店. 2009.
- 原書.David Ruelle: *The Mathematician's Brain*. Princeton University Press. 2007. [5] S. マックレーン著三好, 高木 訳『圏論の基礎 』シュプリンガー・ジャパン 2005. 丸善出版 2012.
- 原書.Mac Lane, S. *Categories for the Working Mathematician.. 2nd. edn*.. Springer, 1997.
- [6] Tom Leinster. *Basic Category Theory*. Cambridge University Press. 2014.
- [7] Peter Smith. *Category Theory, A Gentle Introduction. Version of February 8, 2016*. *http://www.logicmavtters.net/resources/pdfs/GentleIntro.pdf.*